# **Foreman - Feature #1421**

# **expose subnet ranges for automatic IP address allocations**

01/01/2012 10:34 AM - Ohad Levy

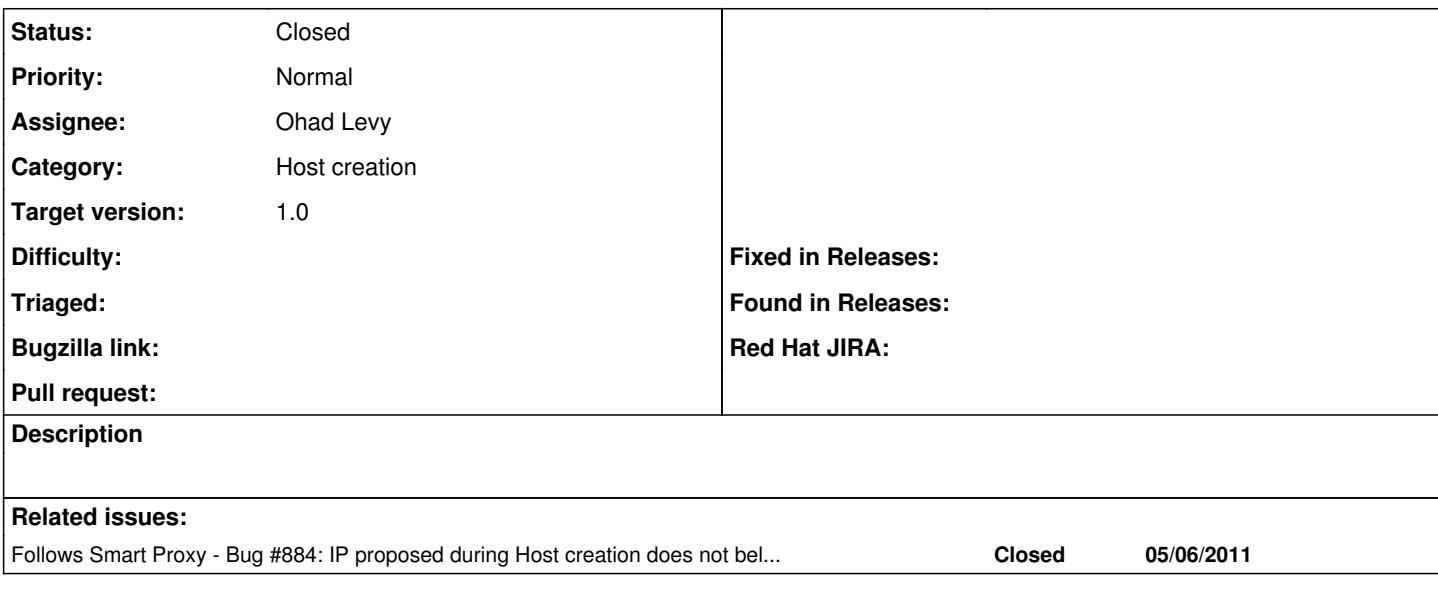

## **Associated revisions**

## **Revision 7a900b06 - 01/02/2012 03:24 AM - Ohad Levy**

fixes #1421 - expose subnet ranges for automatic IP address allocations

### **Revision a5875cc8 - 08/23/2016 10:07 AM - John Mitsch**

Fixes #1421 - Show message on empty search results (#6171)

On an empty search result, a message that no results are returned will be shown instead of a message that says "No *\_* exists"

### **History**

#### **#1 - 01/02/2012 03:24 AM - Ohad Levy**

*- Subject changed from export subnet ranges for automatic IP address allocations to expose subnet ranges for automatic IP address allocations*

#### **#2 - 01/02/2012 05:02 AM - Ohad Levy**

*- Status changed from New to Closed*

*- % Done changed from 0 to 100*

Applied in changeset [7a900b06d82455293e7a7e6de0aeac2941c70fed](https://projects.theforeman.org/projects/foreman/repository/foreman/revisions/7a900b06d82455293e7a7e6de0aeac2941c70fed).